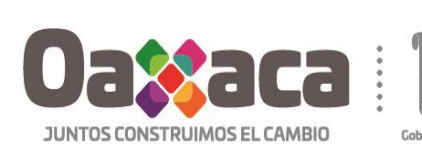

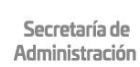

Licitación Pública Nacional número LPN-SA-CG-0001-02/2020 "Contratación del servicio de impresión de boletines informativos para las campañas institucionales del Gobierno del Estado de Oaxaca", solicitado por la Coordinación General de Comunicación Social y Vocería del Gobierno del Estado de Oaxaca.

> Poder Ejecutivo del Estado de Oaxaca Secretaría de Administración Dirección de Recursos Materiales

Bases de la Licitación Pública Nacional Número I PN-SA-CG-0001-02/2020

"Contratación del servicio de impresión de boletines informativos para las campañas institucionales del Gobierno del Estado de Oaxaca", solicitado por la Coordinación General de Comunicación Social y Vocería del Gobierno del Estado de Oaxaca.

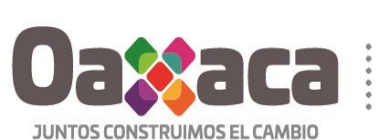

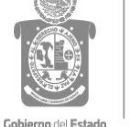

# Licitación Pública Nacional número LPN-SA-CG-0001-02/2020

"Contratación del servicio de impresión de boletines informativos para las campañas institucionales del Gobierno del Estado de Oaxaca", solicitado por la Coordinación General de Comunicación Social y Vocería del Gobierno del Estado de Oaxaca.

#### Contenido

## 1. Datos generales de la licitación.

- 1.1 Número de Identificación de la contratación y carácter de la Licitación.
- 1.2 Origen de los recursos y partida presupuestal
- 1.3 Medio a utilizar para recibir proposiciones
- 1.4 Idioma.
- 1.5 Moneda.
- 1.6 Costo de las Bases.

- 2. Objeto y alcance de la licitación.
	- 2.1 Información, descripción de la contratación y partida.
	- 2.2 Tipo de Abastecimiento.
	- 2.3 Método para verificación del cumplimiento.
		- 2.3.1. De los licitantes.
		- 2.3.2. Del proveedor adjudicado.
	- 2.4 Plazo, lugar y condiciones de entrega.
	- 2.5 Condiciones de precio y Forma de pago.
	- 2.6 Garantía de cumplimiento del contrato.
	- 2.7 Penas convencionales.
	- 2.8 Modelo de contrato.
	- 2.9 Cancelación de la licitación.

## 3. Forma y términos que regirán el procedimiento de la licitación.

- 3.1 Fecha, hora y lugar de los eventos de la licitación.
- 3.2 Junta de Aclaraciones.
- 3.3 Recepción de muestras físicas ofertadas.
- 3.4 Recepción y apertura de propuestas técnicas y económicas.
- 3.5 Requisitos legales, administrativos, técnicos y económicos que deberán cumplir los Licitantes en sus proposiciones.
	- 3.5.1 Propuesta Técnica.
	- 3.5.2 Propuesta Económica.
- 3.6 Análisis de las propuestas y emisión de dictamen.
- 3.7 Notificación del fallo.
- 3.8 Formalización del contrato.

## 4. Criterios específicos de evaluación de las proposiciones y adjudicación del contrato.

- 4.1 Criterio de evaluación binario.
- 4.2 Evaluación de las propuestas técnicas.
- 4.3 Causas de desechamiento de las proposiciones.
- 4.4 Evaluación de las propuestas económicas.
- 4.5 Causas de la Licitación desierta.
- 4.6 Criterios de adiudicación del contrato.
- 4.7 Adjudicación por incumplimiento.
- 5. Sanciones.
- Inconformidad. 6.
- 7. Domicilio de la contraloría.

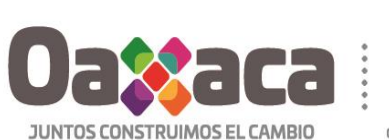

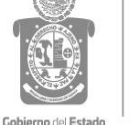

Licitación Pública Nacional número LPN-SA-CG-0001-02/2020

"Contratación del servicio de impresión de boletines informativos para las campañas institucionales del Gobierno del Estado de Oaxaca", solicitado por la Coordinación General de Comunicación Social y Vocería del Gobierno del Estado de Oaxaca.

#### Glosario de términos

Para efecto de esta Convocatoria se entenderá por:

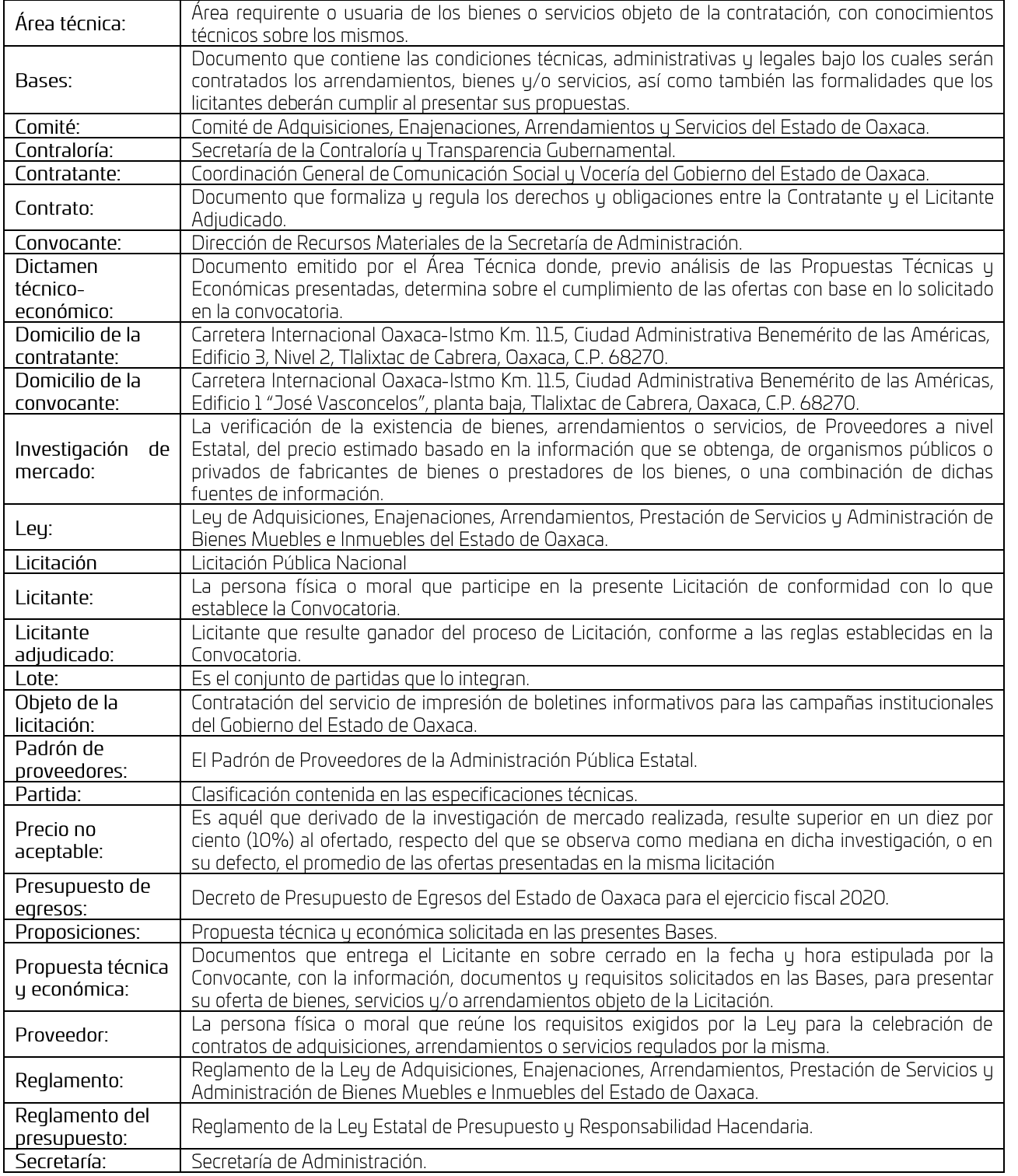

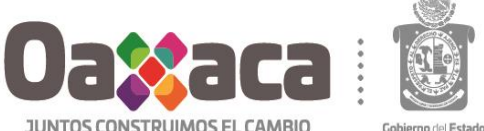

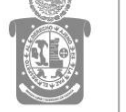

#### Licitación Pública Nacional número LPN-SA-CG-0001-02/2020

"Contratación del servicio de impresión de boletines informativos para las campañas institucionales del Gobierno del Estado de Oaxaca", solicitado por la Coordinación General de Comunicación Social y Vocería del Gobierno del Estado de Oaxaca.

**Anexos** 

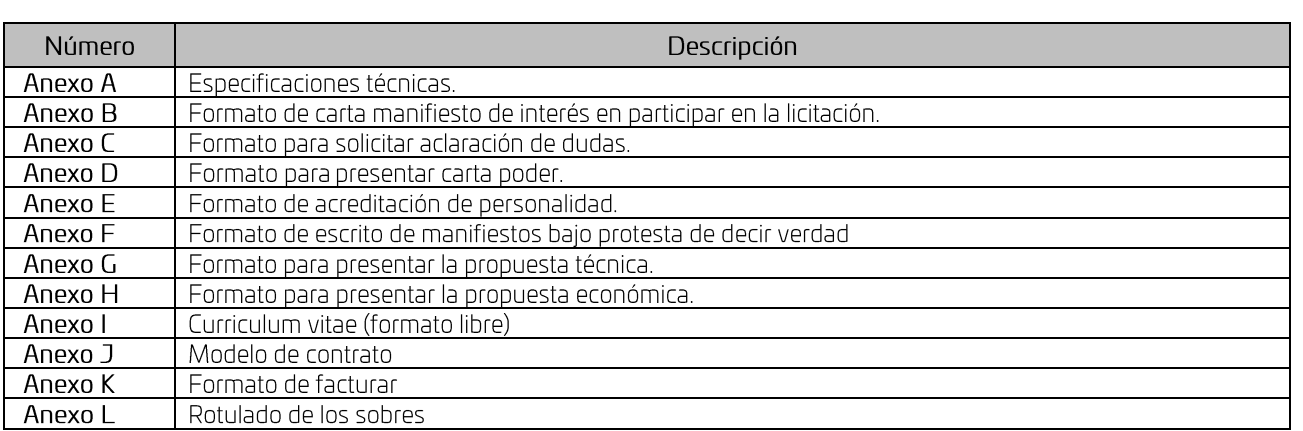

#### 1.- Datos generales de la licitación.

El Poder Ejecutivo del Estado de Oaxaca a través de la Secretaría de Administración, por conducto de su Dirección de Recursos Materiales, realizará la Licitación para la "Contratación del servicio de impresión de boletines informativos para las campañas institucionales del Gobierno del Estado de Oaxaca", solicitado por la Coordinación General de Comunicación Social y Vocería del Gobierno del Estado de Oaxaca, lo anterior en cumplimiento de los artículos 134 de la Constitución Política de los Estados Unidos Mexicanos; 137 de la Constitución Política del Estado Libre y Soberano de Oaxaca; 13, 26, 27 fracción XIII y 46 de la Ley Orgánica del Poder Ejecutivo del Estado de Oaxaca; 1 párrafo primero, 25 fracción VI, 28 fracción VI, 32 fracción II, 34, 35 y 37 de la Ley de Adquisiciones, Enajenaciones, Arrendamientos, Prestación de Servicios y Administración de Bienes Muebles e Inmuebles del Estado de Oaxaca; 19 fracción VI, 20, 27 último párrafo, 28, 32, 33 y 34 del Reglamento de la Ley de Adquisiciones, Enajenaciones, Arrendamientos, Prestación de Servicios y Administración de Bienes Muebles e Inmuebles del Estado de Oaxaca; en relación con el artículo 90 del Decreto de Presupuesto de Egresos del Estado de Oaxaca para el ejercicio fiscal 2020; 70 fracción V y XVI del Reglamento Interno de la Secretaría de Administración; convoca a participar en el proceso licitatorio bajo la modalidad de Licitación Pública Nacional la cual se desarrollará de manera presencial.

Podrán participar en la presente Licitación, las personas físicas y/o morales con domicilio fiscal en el territorio mexicano y al corriente de sus obligaciones fiscales, que su objeto social y/o actividades comerciales y/o profesionales estén relacionadas con los bienes y/o servicios objeto de la contratación en la presente Convocatoria.

Ninguna de las condiciones contenidas en las presentes Bases podrán ser negociadas; por tal motivo, los Licitantes al presentar formalmente a la Convocante sus proposiciones, aceptan sin reserva todos y cada uno de los términos y condiciones previstos en las presentes Bases y sus Anexos.

Las disposiciones de las presentes Bases están fundadas en la Leu y Reglamento, por lo que todo aquello no previsto, lo resolverá la Convocante con apego a dichos ordenamientos.

Las presentes Bases podrán ser modificadas por la Convocante en virtud de:

- Las preguntas y respuestas que se formulen por los Licitantes o,  $a<sub>c</sub>$
- $b.$ Por adiciones o precisiones que la "Dependencia o Entidad", realice a las mismas,

Las cuales quedarán asentadas en el acta que se levante con motivo de la Junta de Aclaraciones, la cual formará parte integrante de las Bases. Dichas modificaciones deberán ser consideradas por los Licitantes para la elaboración de sus Propuestas y no deberán limitar la participación de Proveedores.

La vigencia de la contratación, será de la formalización del contrato hasta el 31 de diciembre del 2020, o hasta agotar la disponibilidad presupuestal.

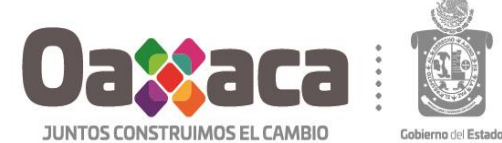

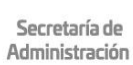

Licitación Pública Nacional número LPN-SA-CG-0001-02/2020

"Contratación del servicio de impresión de boletines informativos para las campañas institucionales del Gobierno del Estado de Oaxaca", solicitado por la Coordinación General de Comunicación Social y Vocería del Gobierno del Estado de Oaxaca.

#### 1.1 Número de Identificación de la contratación y carácter de la Licitación.

El número asignado a esta Licitación es LPN-SA-CG-0001-02/2020 la cual es de carácter Nacional, en términos del artículo 32 fracción II de la Leu.

#### 1.2 Origen de los recursos y partida presupuestal.

De conformidad con los artículos 7 primer párrafo de la Ley y 57 fracción I del Reglamento del Presupuesto, se cuenta con disponibilidad financiera con recursos estatales en las partidas específicas 363-Impresos y Publicaciones Oficiales, con clave presupuestal 124001-17801000001-363363AEAAA0420, de la Coordinación General de Comunicación Social y Vocería del Gobierno del Estado de Oaxaca.

#### 1.3 Medios a utilizar para recibir proposiciones.

La Licitación será de manera presencial, conforme a los términos del artículo 35 de la Ley, por lo que no se recibirán proposiciones enviadas a través del servicio postal o de mensajería.

#### 1.4 Idioma.

Las proposiciones deberán presentarse en idioma español, precisando que la documentación que el Licitante desee presentar referente a la Propuesta Técnica, tales como folletos, catálogos, fotografías, instructivos, manuales de uso o similares, que vengan en otro idioma diferente al español, serán acompañados de una traducción simple, según el artículo 28 fracción Linciso e) del Reglamento.

#### 1.5 Moneda.

Los Licitantes deberán presentar sus propuestas económicas en la moneda de curso legal en los Estados Unidos Mexicanos (pesos mexicanos)

#### 1.6 Costo de las bases.

Para participar en este proceso de Licitación no es necesario cubrir derecho alguno.

#### 2. Objeto y alcance de la licitación.

Objeto: Contratación del servicio de impresión de boletines informativos para las campañas institucionales del Gobierno del Estado de Oaxaca.

Alcance: La población del Estado de Oaxaca.

#### 2.1 Información, descripción de la contratación y partida:

Las especificaciones en forma detallada se encuentran en el Anexo A de las presentes bases.

#### 2.2 Tipo de Abastecimiento.

La adjudicación será por partida, es decir la única partida se adjudicará al licitante que ofrezca las mejores condiciones para el Estado, conforme a las especificaciones respectivas del Anexo A de las presentes bases.

#### 2.3 Método para verificación de cumplimiento.

- 2.3.1 De los licitantes: La Convocante, el área solicitante y el área técnica, se reservan en cualquier momento el derecho de:
	- A) Verificar la capacidad y experiencia de los licitantes, así como la autenticidad de la documentación presentada y veracidad de su contenido.

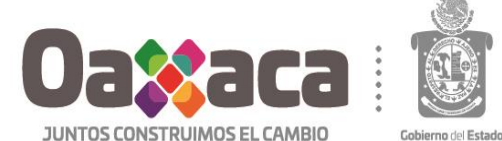

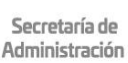

JWW.Oa

Licitación Pública Nacional número LPN-SA-CG-0001-02/2020

"Contratación del servicio de impresión de boletines informativos para las campañas institucionales del Gobierno del Estado de Oaxaca", solicitado por la Coordinación General de Comunicación Social y Vocería del Gobierno del Estado de Oaxaca.

- B) El método que se utilizará para realizar las pruebas que permitan verificar el cumplimiento de las especificaciones de los bienes a adquirir o arrendar o servicios a contratar, debiendo realizarse en laboratorios debidamente certificados, corriendo el costo de dichas pruebas por cuenta de los licitantes
- 2.3.2 Del proveedor adjudicado: La Contratante se reserva el derecho de realizar las pruebas que llegasen a requerir para corroborar la calidad de los bienes o servicios objeto de la presente licitación, debiendo realizarse en laboratorios debidamente certificados, corriendo el costo de dichas pruebas por cuenta del licitante adjudicado.

#### 2.4 Plazo, lugar y condiciones de entrega.

El licitante adjudicado deberá presentar el servicio conforme se detallada en el Anexo A de las presentes bases, Libre a Bordo (L.A.B.).

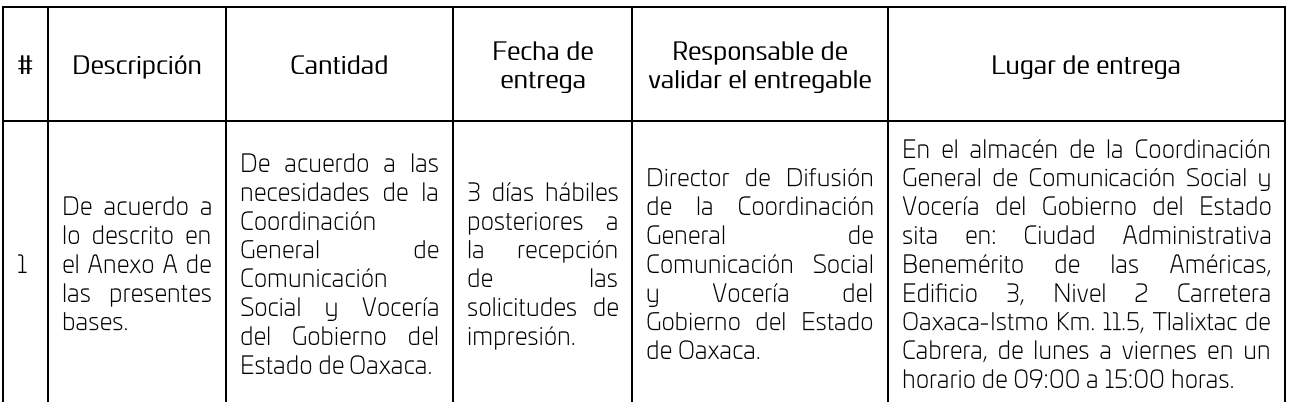

#### 2.5 Condiciones de precio y forma de pago.

El precio será fijo durante la vigencia de la contratación, no se otorgará anticipo alguno.

El pago se realizará de conformidad con lo siguiente: en una sola exhibición correspondiente al costo total por impresión solicitada, mediante transferencia electrónica dentro de los treinta días hábiles posteriores a la entrega del servicio requerido y antes del 31 de diciembre del 2020, a través de la Dirección Administrativa de la Coordinación General de Comunicación Social y Vocería del Estado de Oaxaca, quien será la responsable de tramitar el pago correspondiente previa entrega y validación (impresa y digital) del Comprobante Fiscal Digital (CFDI), con domicilio en Ciudad Administrativa "Benemérito de la Américas", edificio 3 nivel 2, carretera Oaxaca Istmo kilómetro 11.5 s.n. 7 Tlalixtac de Cabrera, Oaxaca C.P. 68270, en un horario de 09:00 a 16:00 horas de lunes a viernes.

Con fundamento en el artículo 11 del Reglamento de la Ley Estatal de Presupuesto y Responsabilidad Hacendaria, el pago será responsabilidad de la Coordinación General de Comunicación Social y Vocería del Estado de Oaxaca, y el licitante acepta que el comprobante fiscal deberá emitirlo conforme al registro federal de contribuuentes de la Contratante.

El licitante adjudicado deberá proporcionar a la Contratante, para realizar el trámite de pago, la siguiente información:

Para el caso de persona moral:

- Carátula del contrato de apertura de la cuenta bancaria.
- Escrito emitido por el proveedor en el que indica que el pago por la contratación sea a la cuenta indicada.
- $\blacktriangleright$ Escrito con datos específicos de la cuenta bancaria y correo electrónico del proveedor en hoja membretada.
- Copia simple del acta constitutiva.
- Copia simple del poder notarial del representante legal.

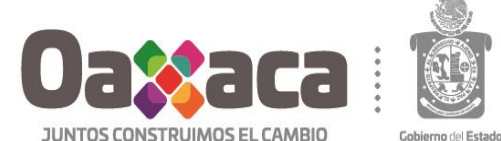

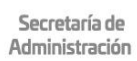

SXBO. WW

#### Licitación Pública Nacional número LPN-SA-CG-0001-02/2020

#### "Contratación del servicio de impresión de boletines informativos para las campañas institucionales del Gobierno del Estado de Oaxaca", solicitado por la Coordinación General de Comunicación Social y Vocería del Gobierno del Estado de Oaxaca.

Para el caso de persona física:

- Carátula del contrato de apertura de la cuenta bancaria.
- Escrito emitido por el proveedor en el que indica que el pago por la contratación sea a la cuenta indicada.  $\blacktriangleright$
- Escrito con datos específicos de la cuenta bancaria y correo electrónico del proveedor en hoja membretada.  $\triangleright$
- Copia simple de su identificación oficial vigente.  $\blacktriangleright$

## 2.6 Garantía de cumplimiento del contrato.

Con fundamento en el artículo 56 de la Ley de Adquisiciones, Enajenaciones, Arrendamientos, Prestación de Servicios y Administración de Bienes Muebles e Inmuebles del Estado de Oaxaca y 53 de su Reglamento, el proveedor que resulte adjudicado deberá garantizar todas y cada una de las obligaciones a su cargo derivadas del contrato abierto que se formalice; mediante la expedición de una fianza, billete de depósito o cheque certificado equivalente al 10 % (diez por ciento) del monto adjudicado que se establezca en el contrato que celebre, considerando el impuesto al valor agregado (IVA) a más tardar dentro de los 10 días naturales siguientes de haber formalizado el contrato, expedida a favor de la Secretaría de Finanzas del Gobierno del Estado de Oaxaca.

En caso de que el licitante adjudicado otorque póliza de fianza, deberá incluir dentro de su texto la siguiente leyenda "La fianza continuará vigente en el caso de que se otorque prórroga o espera al deudor, para el cumplimiento de las obligaciones que se afianzan, aun cuando hayan sido solicitadas y autorizadas extemporáneamente o inclusive cuando la prórroga o espera sea otorgada unilateralmente por la dependencia o entidad, y se haya comunicado al contratista o proveedor, por lo que la afianzadora manifiesta su consentimiento de acuerdo a la Leu que las rige".

La garantía de cumplimiento del contrato deberá expedirse a favor de la Secretaría de Finanzas del Poder Eiecutivo del Estado, y presentarse a más tardar dentro de los diez días naturales siguientes a la firma del contrato, mediante un escrito firmado por el proveedor adjudicado, dirigido a la dependencia o entidad Contratante.

Para cancelar la garantía será reguisito previo e indispensable la autorización expresa de la Secretaría de Finanzas del Poder Ejecutivo del Estado, a solicitud de la dependencia o entidad Contratante.

La devolución de la garantía, deberá ser solicitada por el proveedor adjudicado mediante escrito anexando la documentación justificativa de su solicitud.

La falta de presentación de la garantía de cumplimiento será causa de rescisión del Contrato, de conformidad con lo establecido en el artículo 126 del Reglamento de la Ley Estatal de Presupuesto y Responsabilidad Hacendaria.

#### 2.7 Penas convencionales.

El pago del contrato quedará condicionado proporcionalmente, al pago que el Licitante Adjudicado deberá efectuar por concepto de penas convencionales por atraso, en el entendido de que en el supuesto de que sea rescindido el Contrato, no procederá el cobro de dichas penas ni la contabilización de las mismas al hacer efectiva la garantía de cumplimiento.

Con fundamento en el artículo 59 de la Ley, la pena convencional se aplicará respecto del incumplimiento imputable al Licitante Adjudicado, cuanto éste se retrase en la la entrega de los bienes o prestación del servicio con relación al plazo pactado; la penalización será del cinco al millar del monto contratado, por cada día natural de demora a partir del día siguiente de la fecha pactada para la entrega, sin exceder el monto de la garantía de cumplimiento del contrato, en caso de llegar al límite se iniciará el procedimiento de rescisión administrativa previsto en la Ley y Reglamento.

#### 2.8 Modelo de Contrato.

El modelo de contrato al que se sujetará el Licitante Adjudicado será el contenido en el Anexo J, sin embargo, previo a su firma podrá ser modificado y/o adecuado por parte de la Contratante, observando lo dispuesto en el Capítulo VIII de la Ley y Capítulo IX del Reglamento. El Anexo J, no se anexa a la oferta técnica.

#### 2.9 Cancelación de la Licitación.

Se podrá cancelar la presente Licitación, en los siguientes casos:

a. Por caso fortuito o fuerza mayor.

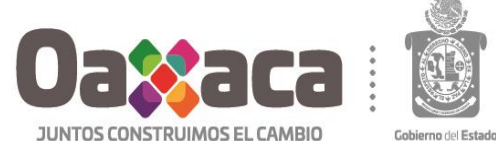

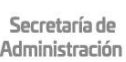

## Licitación Pública Nacional número LPN-SA-CG-0001-02/2020

#### "Contratación del servicio de impresión de boletines informativos para las campañas institucionales del Gobierno del Estado de Oaxaca", solicitado por la Coordinación General de Comunicación Social y Vocería del Gobierno del Estado de Oaxaca.

b. Cuando existan circunstancias debidamente iustificadas, que modifiquen o extingan las necesidades objeto de la Licitación, y se demuestre que, de continuar con el procedimiento licitatorio, se ocasionaría algún daño o perjuicio al Gobierno del Estado.

#### Forma y términos que regirán el procedimiento de la licitación.  $\overline{3}$ .

Los Licitantes que intervengan en la Junta de Aclaraciones y en la Recepción y Apertura de Ofertas Técnicas y Económicas, registrarán su asistencia y firma correspondiente.

Quien concurra a cualquiera de los actos de la presente Licitación en representación de una persona física o moral, deberá presentar carta poder simple (Anexo D) que lo acredite para participar en dichos eventos, así como su identificación personal oficial vigente con fotografía (credencial de elector, pasaporte, cartilla de identidad del servicio militar o cédula profesional), además de registrar su asistencia en los mismos, anexando copia simple del instrumento notarial mediante el cual la persona que otorga el poder simple acredita que cuenta con las facultades.

En caso de que el asistente sea el representante legal de la persona moral deberá presentar copia simple del instrumento notarial que lo avale, en caso de ser persona física bastara con su identificación oficial vigente.

La falta de la presentación de la carta poder o de la identificación de la persona que concurra con el único propósito de entregar la "Carta manifiesto de interés en participar en la Licitación" (Anexo B), el escrito de solicitud de aclaración de dudas (Anexo C) o los sobres de las propuestas, no será motivo para negarle el acceso a dichos actos; sin embargo, sólo podrá participar durante el desarrollo de los mismos con el carácter de oyente y deberá abstenerse de intervenir en cualquier forma durante el desahogo de los eventos.

La Convocante devolverá a los Licitantes que lo soliciten por escrito, las Propuestas Técnicas y Económicas desechadas y en su caso las muestras físicas presentadas; solicitud que deberán presentar en un plazo de diez días hábiles contados a partir de la notificación del fallo, una vez transcurrido este periodo la Convocante podrá desecharlas.

#### 3.1 Fecha, hora y lugar de los eventos de la Licitación.

La celebración de los distintos actos del proceso de adjudicación, se realizarán de acuerdo a lo siguiente:

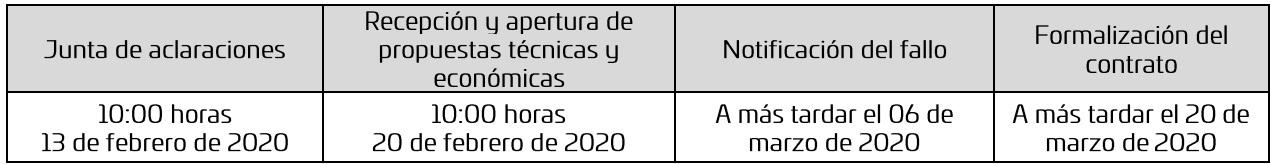

Se hace del conocimiento a los licitantes, que los actos de Junta de Aclaraciones y Recepción y Apertura de Propuestas Técnicas y Económicas, serán públicas y se llevarán a cabo en la sala de juntas "Ricardo Flores Magón", ubicada en el Edificio 1 "José Vasconcelos", nivel 3 de la Ciudad Administrativa, "Benemérito de las Américas", sita en Carretera Internacional Oaxaca-Istmo kilómetro 11.5, Municipio de Tlalixtac de Cabrera Oaxaca.

En el supuesto de que en el día y hora establecidos para llevar a cabo alguno de los eventos referidos en el párrafo anterior no se tenga acceso al inmueble, dicho evento se realizará en el domicilio ubicado en Carretera Internacional Oaxaca-Istmo kilómetro 11.3, Municipio de Tlalixtac de Cabrera, Oaxaca.

De resultar necesario, la Convocante podrá diferir las fechas o plazos previstos para las etapas, establecidas en las fracciones II, III, IV y V del artículo 34 de la Ley, debiendo notificar los cambios a través del Sistema de Adquisiciones Estatal.

#### 3.2 Junta de Aclaraciones.

El acto será presidido por la Convocante o el servidor público que ésta designe, quien será asistido por el Área Técnica o usuaria, con la presencia de un Representante de la Contraloría; con el propósito de resolver en forma clara u precisa las dudas y planteamientos de los Licitantes en relación con los aspectos contenidos en las presentes Bases, pudiendo también la Convocante en este acto, realizar las adiciones o precisiones que considere pertinentes.

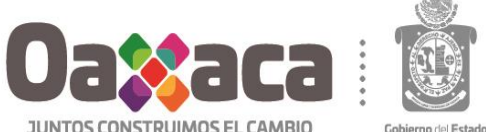

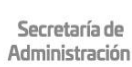

 $\overline{+}$ 

NNNSS

**JUNTOS CONSTRUIMOS EL CAMBIO** 

#### Licitación Pública Nacional número LPN-SA-CG-0001-02/2020

"Contratación del servicio de impresión de boletines informativos para las campañas institucionales del Gobierno del Estado de Oaxaca", solicitado por la Coordinación General de Comunicación Social y Vocería del Gobierno del Estado de Oaxaca.

Las solicitudes de aclaración (Anexo C) deberán presentarlas por escrito en hoja membretada y en dispositivo electrónico formato .DOC de lunes a viernes, en un horario de 09:00 a 15:00 horas, a más tardar veinticuatro horas antes de la fecha y hora establecida para llevarse a cabo la Junta de Aclaraciones, debiendo ser planteadas las preguntas de manera concisa y estar directamente vinculadas con los puntos contenidos en las presentes bases, indicando el numeral o punto específico con el cual se relacionan. Deberán presentarlas en el Departamento de Licitaciones, de la Dirección de Recursos Materiales, de la Secretaría de Administración del Poder Ejecutivo del Estado, sita en el domicilio de la Convocante, asimismo podrán ser enviadas al correo electrónico juntalicita.drm@oaxaca.gob.mx. proporcionando domicilio y teléfono, lo que permitirá que éste acto se efectúe con la agilidad necesaria. Las solicitudes de aclaración que no cumplan con estos reguisitos, serán desechadas por la Convocante.

En el acto se dará lectura a las aclaraciones solicitadas por los Licitantes y a las respuestas por parte de la Convocante, en su caso, por el área requirente o técnica; no serán consideradas las aclaraciones solicitadas por los Licitantes si no presenta a más tardar previo al inicio de la junta de aclaraciones, los siguientes documentos:

A) Original de la carta manifiesto de interés en participar en la Licitación (Anexo B);

B) En caso de ser persona moral: Copia simple del poder notarial y de la identificación oficial vigente (pasaporte, cartilla del servicio militar nacional o credencial para votar con fotografía) del representante o apoderado legal que suscriba las preguntas, debiendo señalar con precisión (con marcatexto, nota adherible, o similar) el texto o párrafo del instrumento legal que les otorquen las facultades correspondientes.

C) En caso de ser persona física: copia simple de la identificación oficial vigente (pasaporte, cartilla del servicio militar nacional o credencial para votar con fotografía), que suscriba las preguntas.

La asistencia de los Licitantes a la Junta de Aclaraciones será optativa.

En caso de que alguno de los Licitantes no participe en la Junta de Aclaraciones, deberá presentar la carta manifiesto de interés en participar en la Licitación (Anexo B) en el sobre que corresponda a su propuesta técnica, de lo contrario, no se admitirá su participación.

Las modificaciones a las Bases que se originen con motivo de la Junta de Aclaraciones y que consten en el acta respectiva, deberán ser consideradas por los Licitantes al momento de emitir sus proposiciones.

#### 3.3 Recepción de muestras físicas ofertadas.

Con el propósito de que el área solicitante pueda verificar las características del servicio ofertado (calidad de impresión, gramaje y medidas) los licitantes deberán presentar 3 muestras físicas de trabajos similares realizados.

Las cuales deberán estar identificadas con el nombre del licitante y número del procedimiento, dichas muestras serán entregadas mediante oficio en el Departamento de Almacén de la Unidad de Adquisiciones de la Dirección de recursos Materiales de la Secretaria de Administración, ubicado en carretera internacional Oaxaca-istmo km 11.3, Municipio de Tlalixtac de Cabrera, Oaxaca, CP 68270; con fundamento en el Articulo 36 último párrafo del Reglamento de la Leu, La recepción de las muestras ofertadas en el lugar indicado, será el día 19 de febrero del presente año de las 10:00 a 14:00 horas, sin excepción de empresas, no será recibida muestra alguna.

#### 3.4 Recepción y apertura de propuestas técnicas y económicas.

El acto será presidido por el servidor público designado por la Convocante, quien será asistido por el Área Técnica, con la presencia de un representante de la Contraloría.

Previo al acto de recepción y apertura de proposiciones (quince minutos antes), la Convocante podrá efectuar el registro de participantes, asentando como mínimo los siguientes datos:

- Nombre
- Cargo/función
- RFC de licitantes y servidores públicos

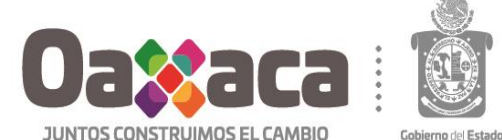

![](_page_9_Picture_1.jpeg)

Administración

#### Licitación Pública Nacional número LPN-SA-CG-0001-02/2020

"Contratación del servicio de impresión de boletines informativos para las campañas institucionales del Gobierno del Estado de Oaxaca", solicitado por la Coordinación General de Comunicación Social y Vocería del Gobierno del Estado de Oaxaca.

El registro anterior es de carácter obligatorio, sin embargo, lo anterior en ningún caso implicará impedir el acceso a personas que no participen como licitantes, debiendo efectuar su registro en la lista que se tendrá para tal efecto.

Serán nombrados los Licitantes en el orden en el que se registraron en el formato que para tal efecto proporcione la Convocante, y los representantes entregaran los sobres que contengan sus proposiciones.

Los Licitantes presentarán sus proposiciones en dos sobres cerrados y sellados que contendrán, por separado, la propuesta técnica y la propuesta económica. La apertura de las proposiciones se realizará como a continuación se indica:

- a. En la fecha u hora señaladas, los Licitantes procederán a la entrega de sus propuestas técnicas y económicas a la Convocante, sin que les sea permitido integrar documento alguno, modificar o retirar sus proposiciones una vez presentadas. No se recibirá propuesta alguna de los Licitantes que hayan llegado después de la hora y fecha programada.
- b. Por tratarse de una Licitación presencial, el Licitante deberá asistir puntualmente al acto de presentación y apertura de proposiciones. En caso de que algún Licitante se presente con posterioridad al inicio del acto, sólo podrá participar con el carácter de oyente y deberá abstenerse de intervenir en cualquier forma durante el desahogo del evento.
- Una vez recibidas las proposiciones en sobre cerrado, se procederá a su apertura, haciéndose constar en voz alta la  $\epsilon$ verificación cuantitativa de la documentación presentada, sin que ello implique la evaluación de su contenido; por lo gue, en el caso de que algún Licitante omita la presentación de algún documento o faltare algún reguisito, no serán desechadas en ese momento, haciéndose constar el documento faltante o el requisito no cumplido.
- De las propuestas económicas presentadas, el servidor público que presida el acto dará lectura al importe total de cada  $\mathsf{d}$ . propuesta.
- De entre los Licitantes que hayan asistido, estos elegirán a uno, para que en forma conjunta con los servidores  $\rho$ públicos presentes en el acto, rubriquen todas y cada una de las hojas que conforman las propuestas técnicas y económicas presentadas (Anexo G y Anexo H).
- $f_{\perp}$ Se levantará un acta que servirá de constancia de la celebración del acto de presentación y apertura de proposiciones, así mismo se hará constar el importe de cada una de las propuestas económicas.

#### 3.5 Requisitos legales, administrativos, técnicos y económicos que deberán cumplir los Licitantes en sus proposiciones.

Los Licitantes sólo podrán presentar una proposición en el procedimiento de licitación, de conformidad a lo estipulado en la fracción III, inciso e), del artículo 28 del Reglamento.

Los documentos que integran las proposiciones deberán ser dirigidos a la Convocante y presentados en hoja membretada impresos con tinta indeleble, debiendo contener como mínimo: nombre, RFC, domicilio, teléfono y correo electrónico del Licitante, número u objeto de la Licitación, sello de la empresa u firmas autógrafas del representante legal.

Los Licitantes presentarán sus propuestas en dos sobres cerrados y sellados que contendrán, por separado, la propuesta técnica y la propuesta económica, estando debidamente identificado con los siguientes datos: "SOBRE UNO. PROPUESTA TÉCNICA" o "SOBRE DOS - PROPUESTA ECONÓMICA" (según corresponda), número de la Licitación, objeto de la Licitación, nombre del Licitante y en su caso el nombre del Representante Legal.

Independientemente de la entrega física de los documentos más adelante enumerados, los Licitantes deberán presentar el contenido de cada sobre de manera digitalizada en formato PDF en un dispositivo electrónico USB, adicionalmente la oferta técnica (Anexo G) y económica (Anexo H) en formato .DOC. Cada dispositivo en su sobre respectivo.

![](_page_10_Picture_0.jpeg)

![](_page_10_Picture_1.jpeg)

Cobierno del Fstado

Secretaría de Administración

## Licitación Pública Nacional número LPN-SA-CG-0001-02/2020

"Contratación del servicio de impresión de boletines informativos para las campañas institucionales del Gobierno del Estado de Oaxaca", solicitado por la Coordinación General de Comunicación Social y Vocería del Gobierno del Estado de Oaxaca.

Ejemplo: conforme a los requisitos señalados en el numeral 3.5.1 Propuesta Técnica, de las presentes bases.

![](_page_10_Figure_7.jpeg)

En caso de que los dispositivos presenten inconsistencias en su contenido como:

- А. No se puedan leer;
- **B.** No contenga información;
- La información se encuentre incompleta  $\subset$
- $D.$ Los anexos G y H no se encuentren en formato Word (DOC.) Ó Excel (.XLS).

#### Se asentará en el acta correspondiente.

La Convocante u el Área Técnica, se reservan el derecho de verificar en cualquier momento, la legal existencia u solvencia económica de los Licitantes, así como la autenticidad de la documentación presentada y veracidad de su contenido.

El Licitante deberá cerrar y sellar los sobres conteniendo en su interior los documentos relativos a la propuesta técnica en el orden como se precisa en el siguiente numeral, y económica, de manera inviolable, y rotular los mismos como se indica en el (Anexo L).

#### 3.5.1 Propuesta Técnica.

Las especificaciones técnicas que el Licitante deberá cumplir en la presente Licitación se detallan en el Anexo A, considerándose indispensable para la evaluación de su propuesta técnica.

El "SOBRE UNO" correspondiente a la Propuesta Técnica, deberá integrarse con los siguientes documentos, incluyendo los Originales para cotejo:

- Original de la carta manifiesto de interés en participar en la Licitación, conforme al contenido del Anexo B. No se 1. admitirá la participación del Licitante que omita la presentación de este documento, salvo que hubiese sido previamente presentado en la Junta de Aclaraciones.
- $\overline{2}$ . Original para cotejo y Copia fiel y legible del documento mediante el cual conste el registro vigente del Padrón de Proveedores. (Este requisito no resulta obligatorio por tratarse de una Licitación Pública Nacional).
- $\overline{3}$ . Copia fiel y legible de la Constancia de situación fiscal expedida por la Secretaría de Hacienda y Crédito Público, expedición no mayor a tres meses anteriores a la fecha de la Convocatoria de la presente licitación.
- Original de un escrito de acreditación de personalidad (Anexo E), debiendo contener los siguientes datos: 4.
	- a. Del Licitante: clave del registro federal de contribuyentes; nombre y domicilio, así como, en su caso, de su apoderado o representante. Tratándose de personas morales, además, descripción del objeto social de la empresa; número y fecha de las escrituras públicas en las que conste el acta constitutiva y, en su caso, sus reformas o modificaciones, señalando nombre, número y circunscripción del notario o fedatario público que las protocolizó; así como fecha y datos de su inscripción en el Registro Público de Comercio, y relación de nombres de socios que aparezcan en éstas; u

![](_page_11_Picture_0.jpeg)

![](_page_11_Picture_1.jpeg)

JUNTOS CONSTRUIMOS EL CAMBIO

#### Licitación Pública Nacional número LPN-SA-CG-0001-02/2020

"Contratación del servicio de impresión de boletines informativos para las campañas institucionales del Gobierno del Estado de Oaxaca", solicitado por la Coordinación General de Comunicación Social y Vocería del Gobierno del Estado de Oaxaca.

- b. Del representante del Licitante: número y fecha de las escrituras públicas en las que le fueron otorgadas las facultades para suscribir la propuesta, señalando nombre, número y circunscripción del notario o fedatario público que las protocolizó y la manifestación de que dichas facultades no le han sido revocadas.
- 5. Original o copia certificada para cotejo y copia fiel y legible del Acta Constitutiva, sus reformas o modificaciones, así como de sus respectivas Boletas de Inscripción ante el Registro Público de la propiedad u/o de Comercio:

Para el caso que dentro de los documentos antes señalados se encuentre la designación del representante legal con facultades suficientes para comprometerse por sí o por su representada para suscribir la propuesta correspondiente, únicamente deberá señalar.

- Mediante formato libre en que parte del instrumento legal se ubica, debiendo anexar original o copia certificada para cotejo y copia fiel y legible de la identificación oficial vigente con fotografía del representante legal (para este supuesto deberá omitir el reguisito número 6).
- Original o copia certificada y copia fiel y legible del poder notarial, y en su caso la Boleta de Inscripción ante el 6. Registro Público de Comercio (formato: Poder por persona moral o representación), y de la identificación oficial vigente (pasaporte, cartilla del servicio militar nacional o credencial para votar con fotografía) de la persona física o en su caso del represente legal de la persona moral, con facultades suficientes para comprometerse por sí o por su representada para suscribir la propuesta correspondiente.
- $7<sup>1</sup>$ El licitante tratándose de persona física presentará original para cotejo y copia fiel y legible de pasaporte o credencial para votar con fotografía y formatos fiscales efectuados por su alta en la SHCP, cambio de domicilio, apertura de sucursales, aumento, disminución o cambio de actividad económica que le permita participar en este concurso o documento que lo acredite. (En caso de ser persona moral hacer caso omiso).
- 8. Original de un escrito bajo protesta de decir verdad debiendo contener los manifiestos a que se refiere el Anexo F.
- 9 Original del curriculum empresarial actualizado el cual deberá contener como mínimo: giro del proveedor, experiencia, relación de principales clientes, organigrama y recursos materiales.

Este documento deberá ser elaborado y presentado por el licitante en formato libre, identificándolo como Anexo I. La convocante se reserva el derecho de comprobar la existencia física de las instalaciones manifestadas por el participante, así como del personal técnico y administrativo suficiente para el cumplimiento del contrato.

- 10. Original y copia simple de acuse de presentación de muestras físicas de trabajos similares, señalado en el anexo "A", el cual contendrá el sello de recibido del Departamento de Almacén de la Unidad de Adquisiciones de la Dirección de Recursos Materiales, fecha, hora, nombre y puesto de la persona que recibe las muestras
- 11. Copia simple de 2 contratos relacionados con el objeto de la contratación no mayores a un año de antigüedad de haberse celebrado, los cuales deberán contener una caratula con los siguientes datos:
	- a) No. de contrato
	- b) Fecha del contrato
	- c) Concepto del contrato
	- d) Monto contratado
	- e) Contratante
	- f) No. telefónico del contratante
- 12. Original de la Propuesta Técnica, según Anexo G, conteniendo la descripción de los bienes o servicios ofertados con todas y cada una de sus especificaciones técnicas, mencionando con precisión las condiciones ofertadas y teniendo en consideración las establecidas en el contenido de las presentes bases (Anexo A), numerando cada una de las páginas que la conformen (ejemplo: 1/n, 2/n...... N/n).

Los Licitantes podrán exhibir junto con sus propuestas, los documentos o medios magnéticos que estimen necesarios para cumplir con el objeto de este proceso.

![](_page_12_Picture_0.jpeg)

#### Licitación Pública Nacional número LPN-SA-CG-0001-02/2020

#### "Contratación del servicio de impresión de boletines informativos para las campañas institucionales del Gobierno del Estado de Oaxaca", solicitado por la Coordinación General de Comunicación Social y Vocería del Gobierno del Estado de Oaxaca.

El incumplimiento de los requisitos establecidos en las presentes especificaciones técnicas y lo que se establezca en las presentes bases, será causa de desechamiento de las propuestas del licitante.

## 3.5.2 Propuesta Económica.

El "SOBRE DOS" correspondiente a la Propuesta Económica, deberá integrarse con lo siguiente:

Original de la Propuesta Económica conforme al Anexo H, especificando lo siguiente: precio fijo durante la vigencia del contrato, indicando el número de partida o lote, descripción del bien o servicio ofertado, unidad de medida, cantidad propuesta, precio unitario con dos decimales, y el importe total de la adquisición o contratación de los bienes o servicios, desglosando el IVA; debiendo proteger con cinta adhesiva la información relativa al subtotal, impuesto, descuento en caso de existir, y el total, numerando cada una de las páginas que la conformen (ejemplo: 1/n, 2/n...... N/n).

#### 3.6 Análisis de las propuestas y emisión de dictamen.

La Convocante entregará las proposiciones al Área Técnica, para efectuar el análisis y evaluación, el cual fundamentará y motivará su Dictamen tomando en cuenta los criterios y verificando el cumplimiento de los requisitos establecidos en las presentes Bases, comparando las diferentes condiciones ofrecidas por los Licitantes.

De conformidad con el artículo 40 de la Leu, las condiciones que tengan como propósito facilitar la presentación de las proposiciones y agilizar la conducción de los actos de la licitación, así como cualquier otro requisito cuyo incumplimiento, por sí mismo, o deficiencia en su contenido no afecte la solvencia de las proposiciones, no será motivo para desechar sus propuestas.

Una vez recibido el dictamen técnico-económico, la Titular de la Dirección de Recursos Materiales de la Secretaría, deberá revisar el mismo y emitir el dictamen de resultados.

La Convocante se reserva el derecho de investigar por el medio que estime conveniente, que la información aportada por los concursantes sea verídica o ampliar esta información.

#### 3.7 Notificación del fallo.

El Comité dictaminará y emitirá el fallo correspondiente, considerando el dictamen de resultados. La convocante dará a conocer la Notificación del fallo de la Licitación en términos de lo establecido en las bases en el Sistema de Adquisiciones Estatal.

El fallo de la Licitación será vinculante para el Licitante Adjudicado y no para el Estado, y en su caso, la suscripción del contrato y la prestación del servicio a satisfacción de la Contratante, de acuerdo con lo establecido en el artículo 44 de la Ley.

## 3.8 Formalización del Contrato.

La fecha para la formalización del Contrato no podrá exceder del plazo máximo establecido en el artículo 52 de Ley y 51 último párrafo del Reglamento.

El Contrato se formalizará en el domicilio de la Contratante, deberá ser firmado en primer término por el Licitante Adiudicado y posteriormente por el Titular de la Contratante; debiendo el Licitante Adjudicado o su representante legal presentar identificación oficial (pasaporte, cartilla de identidad del servicio militar nacional o credencial para votar con fotografía).

Si el Licitante Adjudicado no llegare a firmar el Contrato por causas imputables a él mismo, se dará aviso a la Contraloría, para que resuelva lo procedente en los términos establecidos en la Ley.

Si el Licitante Adjudicado no firmara el Contrato por causas imputables a él mismo o se hubiere rescindido el contrato respectivo por causas imputables al Proveedor que hubiere resultado ganador en la Licitación, la Convocante podrá adjudicar el contrato al licitante que haya presentado la siguiente proposición solvente más baja, siempre que la diferencia en precio con respecto a la propuesta que inicialmente hubiere resultado ganadora no sea superior al diez por ciento (10%), lo anterior conforme a lo señalado en el Artículo 46 Fracción VI de la Ley y Artículo 45 Fracción VI del Reglamento.

![](_page_13_Picture_0.jpeg)

![](_page_13_Picture_1.jpeg)

#### Licitación Pública Nacional número LPN-SA-CG-0001-02/2020

"Contratación del servicio de impresión de boletines informativos para las campañas institucionales del Gobierno del Estado de Oaxaca", solicitado por la Coordinación General de Comunicación Social y Vocería del Gobierno del Estado de Oaxaca.

4. Criterios específicos de evaluación de las proposiciones y adjudicación del contrato.

#### 4.1 Criterio de evaluación binario.

La aplicación del criterio de evaluación binario consistirá en lo siguiente: se adjudicará por partida, es decir la única partida se adiudicará al licitante, que ofrezca las meiores condiciones para el Estado, cuuas proposiciones cumplan con los requisitos solicitados por la Convocante, valorando el cumplimiento de las condiciones legales, administrativas, técnicas y económicas; así mismo que las proposiciones reúnan las especificaciones técnicas estipuladas en las presentes Bases (Anexo A) y en su caso las modificaciones derivadas de la Junta de Aclaraciones.

Se opta por el criterio de evaluación binario, donde se evaluará considerando aquellos Licitantes que cumplan con cada uno de los requisitos exigidos en la Bases, tomando en cuenta el precio más bajo a fin de asegurar las mejores condiciones para el Estado.

#### 4.2 Evaluación de las propuestas técnicas.

Para efectos de su evaluación, se verificará lo siguiente:

- $a<sub>1</sub>$ Que se incluya la documentación e información solicitada, y se cumpla con los requisitos legales, administrativos y técnicos requeridos en las presentes Bases.
- b. Que el servicio y/o bienes ofertados, cumpla con las especificaciones técnicas solicitadas en las presentes Bases, así como con aquellas que resulten de los acuerdos tomados en la Junta de Aclaraciones.
- El Área Técnica realizará la evaluación de las propuestas, elaborando una tabla comparativa en el que especificará  $C_{1}$ si el Licitante "CUMPLE" o "NO CUMPLE" respecto de lo solicitado por lo Convocante, emitiendo el dictamen correspondiente.

#### 4.3 Causas de desechamiento de las proposiciones.

Se desecharán las proposiciones de los Licitantes que incurran en uno o varios de los siguientes supuestos:

- a. Que no cumplan con alguno de los reguisitos establecidos en estas bases o los que se deriven de la Junta de Aclaraciones, cuyo incumplimiento, por sí mismo, o deficiencia en su contenido afecte la solvencia de las proposiciones.
- Cuando la Convocante compruebe que los concursantes han acordado entre sí, situaciones que resulten b. contraproducentes a los intereses del Estado, como el elevar los precios del servicio y/o de los bienes o cualquier otro acuerdo que tenga como fin obtener una ventaja sobre los demás licitantes.
- Cuando presenten documentos oficiales o personales alterando el contenido de los mismos. C.
- Cuando incurran en cualquier violación a las disposiciones de la Leu, o a cualquier otro ordenamiento legal en la  $\mathsf{d}$ . materia, que afecte directamente el presente procedimiento.
- Cuando se acredite que los concursantes de un mismo producto, bien o servicio pertenecen a un mismo grupo de  $e_{1}$ interés industrial o comercial (cuando uno o más accionistas formen parte de dos o más proveedores).
- $f_{\perp}$ Cuando se presenten los anexos indicados en estas bases, con anotaciones que afecten la solvencia de las proposiciones.
- Cuando el licitante se encuentre en alguno de los supuestos previstos por los artículos 17 y 86 de la Ley, en cualquier g. etapa del proceso de adquisición.
- h. Cuando el licitante se encuentre en alguno de los supuestos previstos por el artículo 101 del Reglamento de la Ley Estatal de Presupuesto y Responsabilidad Hacendaria.
- Si las propuestas técnicas no se pueden evaluar por falta de la información mínima necesaria para tal fin, o por i. inconsistencias en su propio contenido.
- Si la firma de las propuestas no es realizada por el propietario, apoderado o representante legal con facultades j. suficientes para hacerlo.
- $\mathsf{k}$ . Omitir la firma autógrafa del propietario, apoderado o representante legal del licitante en los documentos que integran la propuesta técnica (documentación legal y administrativa) y económica y en consecuencia afecten la seriedad de las propuestas.
- Cuando el licitante no se ajuste a las condiciones de: presentación de propuestas, precio, pago, plazo y lugar de  $\mathbf{L}$ entrega, establecidas en las presentes bases.

![](_page_14_Picture_0.jpeg)

![](_page_14_Picture_1.jpeg)

**JUNTOS CONSTRUIMOS EL CAMBIO** 

#### Licitación Pública Nacional número LPN-SA-CG-0001-02/2020

#### "Contratación del servicio de impresión de boletines informativos para las campañas institucionales del Gobierno del Estado de Oaxaca", solicitado por la Coordinación General de Comunicación Social y Vocería del Gobierno del Estado de Oaxaca.

- m. En caso de presentar tachadura, enmendadura u/o alteración en el contenido de la información presentada como proposiciones, así como proposiciones manuscritas a lápiz.
- Cuando la información presentada y/o declarada se verifique que es falsa, incompleta o se detecten irregularidades  $\mathsf{n}$ . que desvirtúen el contenido de la misma.
- No estén legibles los precios unitarios o los datos asentados en la propuesta económica del licitante.  $\Omega$ .
- Que la oferta cuyo período de validez sea más corto que la indicada por la Convocante. D.
- Que omita la presentación de alguno de los documentos solicitados en el numeral 3.5.1 de las presentes bases, así  $\Omega$ . como los escritos que forman parte complementaria de su propuesta técnica.
- Cuando el precio ofertado no sea aceptable.  $\Gamma$ .
- Cuando el precio ofertado de la (s) partida (s) sea precio aceptable sin embargo la oferta económica de dicha(s)  $S_{n}$ partida(s) rebase el presupuesto asignado.
- Cuando el Licitante presente más de una propuesta bajo el mismo o diferentes nombres.  $t$ .
- u. Cuando no presente el escrito de manifiesto solicitado con carácter de "bajo protesta de decir verdad", requerido en las presentes bases u omita la leyenda requerida.
- Cuando no se presenten precios unitarios en las propuestas económicas.  $V_{\cdot}$
- w. Cuando se oferten los bienes o servicios en cantidades menores a las requeridas.
- Que no haya dado cumplimiento a lo ordenado por los Artículos 48 segundo párrafo y 50 de la Ley.  $\mathsf{X}$ .

## 4.4 Evaluación de las propuestas económicas.

Se analizarán los precios ofertados por los Licitantes y las operaciones aritméticas a efecto de verificar el importe total del objeto de la Licitación, conforme a los datos contenidos en las propuestas económicas presentadas.

Los errores de cálculo o aritméticos serán rectificados de la siguiente manera: Si existiera una discrepancia entre el precio unitario y el importe total que resulte de multiplicar el precio unitario por las cantidades correspondientes, prevalecerá el precio unitario y el precio total será corregido, de igual manera se verificará el cálculo del impuesto al valor agregado (IVA).

El Área Técnica será la encargada de evaluar las propuestas económicas de los Licitantes, elaborando una tabla que permita comparar cada uno de los precios ofertados, emitiendo el dictamen correspondiente.

Realizada la evaluación técnica y económica de acuerdo al criterio de evaluación binario establecido en las presentes bases, comparando entre sí, en forma equivalente, todas las condiciones ofrecidas explícitamente por los licitantes, el Área Técnica emitirá y entregará a la Convocante el Dictamen Técnico-Económico.

#### 4.5 Causas de la Licitación desierta.

La Convocante procederá a declarar desierta la Licitación cuando:

- $a<sub>1</sub>$ Ninguna persona presente propuesta,
- Ninguna de las ofertas evaluadas por el Comité cumpla con los reguisitos de la Convocatoria, y b.
- Cuando la oferta económica rebase el presupuesto asignado.  $\mathsf{C}$

#### 4.6 Criterios de adjudicación del Contrato.

La adiudicación se realizará por partida, es decir la única partida se adiudicará conforme señalado en el Anexo A, al licitante que ofrezca las mejores condiciones para el Estado, cuya oferta resulte solvente porque cumple, conforme a los criterios de evaluación establecidos, con los requisitos legales, administrativos, técnicos y económicos de las presentes Bases; considerando el Dictamen Técnico-Económico, Dictamen de Resultados y la dictaminación y emisión del fallo por parte del Comité.

Si en esta Licitación se presentara un empate en igualdad de condiciones entre las propuestas de dos o más Licitantes, la adjudicación se efectuará a favor del que resulte ganador del sorteo manual por insaculación que realizará la Convocante durante la emisión del Dictamen de Resultados, el cual consistirá en la participación de un boleto por cada propuesta que resulte empatada, los que serán depositados en una urna, de la que se extraerá el boleto del Licitante ganador.

![](_page_15_Picture_0.jpeg)

![](_page_15_Picture_1.jpeg)

#### Licitación Pública Nacional número LPN-SA-CG-0001-02/2020

#### "Contratación del servicio de impresión de boletines informativos para las campañas institucionales del Gobierno del Estado de Oaxaca", solicitado por la Coordinación General de Comunicación Social y Vocería del Gobierno del Estado de Oaxaca.

La Convocante no adjudicará el Contrato cuando el precio más bajo ofertado se considere no aceptable. El precio no aceptable es aquel que:

- $a<sub>z</sub>$ Derivado de la investigación de mercado realizada, resulte superior en un diez por ciento (10%) al ofertado, respecto del que se observe como mediana en dicha investigación.
- b. Del promedio de las ofertas presentadas en la misma Licitación, resulte superior en un diez por ciento (10%) al ofertado.

#### 4.7 Adiudicación por incumplimiento.

Si el Licitante adjudicado no firmare el contrato o se hubiere rescindido por causas imputables a él mismo, el Comité podrá autorizar la adjudicación al Licitante que haya presentado la siguiente proposición solvente más baja, siempre que la diferencia en precio con respecto a la propuesta que inicialmente hubiere resultado ganadora no sea superior al diez por ciento (10%).

#### 5. Sanciones.

Los licitantes en todo momento deberán asumir la responsabilidad total para el caso en que al entregar los bienes que correspondan a Gobierno del Estado de Oaxaca, infrinja patentes, marcas o vulnere registros o derechos de autor, de acuerdo con lo establecido en la Ley Federal del Derecho de Autor y de la Ley de la Propiedad Industrial, liberando a el Gobierno del Estado de cualquier responsabilidad.

Los Licitantes que infrinjan las disposiciones de la Ley y Reglamento, serán sancionados por la Contraloría con multa y en su caso, podrán ser inhabilitados temporalmente para participar en procedimientos o celebrar contratos regulados por la misma, cuando se ubiquen en alguno de los supuestos del Artículo 86 de la Ley. De igual forma, la Secretaría podrá suspender o cancelar su Registro en el Padrón de Proveedores de conformidad con lo establecido por el artículo 94 de la Leu.

#### 6. Inconformidad.

El trámite, procedimiento y resolución de las inconformidades, se regirá por lo dispuesto en el Capítulo I de las Inconformidades del Título sexto de la Solución de las Controversias de la Ley.

Los Licitantes podrán inconformarse por escrito ante la Contraloría por los actos que contravengan las disposiciones contenidas en la Ley, dentro de los cinco días hábiles siguientes a aguél en que éste ocurra o se notifique al inconforme de la realización del mismo.

Transcurrido el plazo establecido en el párrafo anterior, precluye para los interesados el derecho a inconformarse.

#### 7. Domicilio de la contraloría.

Las oficinas que ocupa la Contraloría se ubican en el edificio 2, planta baja, de la Ciudad Administrativa, "Benemérito de las Américas", kilómetro 11.5 de la carretera Oaxaca-Istmo, Tlalixtac de Cabrera, Oaxaca.

Tlalixtac de Cabrera, Oaxaca, 11 de febrero de 2020.

Atentamente Sufragio efectivo. No reelección "El respeto al derecho ajeno es la paz" Directora de Recursos Materiales

Lic. María Isabel Cruz Martínez

![](_page_16_Picture_0.jpeg)

![](_page_16_Picture_1.jpeg)

Licitación Pública Nacional número LPN-SA-CG-0001-02/2020

"Contratación del servicio de impresión de boletines informativos para las campañas institucionales del Gobierno del Estado de Oaxaca", solicitado por la Coordinación General de Comunicación Social y Vocería del Gobierno del Estado de Oaxaca.

## Anexo A

(En papel membretado de la empresa)

(Modalidad y número del procedimiento) "Nombre del objeto de la licitación"

![](_page_16_Picture_42.jpeg)

![](_page_17_Picture_0.jpeg)

![](_page_17_Picture_1.jpeg)

Licitación Pública Nacional número LPN-SA-CG-0001-02/2020

"Contratación del servicio de impresión de boletines informativos para las campañas institucionales del Gobierno del Estado de Oaxaca", solicitado por la Coordinación General de Comunicación Social y Vocería del Gobierno del Estado de Oaxaca.

#### Anexo B

(En papel membretado de la empresa)

#### (Modalidad y número del procedimiento) "Nombre del objeto de la licitación"

## Formato de carta manifiesto de interés en participar en la licitación

, Oaxaca, (La fecha estará condicionada a la presentación de este documento).

#### Lic. María Isabel Cruz Martínez

Directora de Recursos Materiales de la Secretaría de Administración. Presente

El suscrito representante legal de la empresa denominada \_, manifiesto mi interés en participar en la (Modalidad y número del procedimiento), relativa al (Nombre del objeto de la licitación) y en consecuencia a presentar mi propuesta técnica y económica en los términos y condiciones establecidas en las bases y las que deriven de la junta de aclaraciones de este concurso, sujetándome estrictamente a lo establecido en la Ley de Adquisiciones, Enajenaciones, Arrendamiento, Prestación de Servicios y Administración de Bienes Muebles e Inmuebles del Estado de Oaxaca, su Reglamento y demás normatividad aplicable.

Para lo cual, proporciono la siguiente información.

Datos Generales del interesado:

## Tratándose de Personas Físicas:

Nombre: Registro Federal de Contribuyentes: Descripción del objeto social del contribuyente: Domicilio completo: Teléfonos: Correo electrónico: Así como, en su caso, los de su apoderado o representante legal.

#### Tratándose de Personas Morales:

Nombre Fiscal completo: Registro Federal de Contribuyentes: Domicilio Completo: Teléfonos: Correo electrónico: Descripción del objeto social de la empresa: Nombre de su representante legal:

Respetuosamente

(Nombre y firma del representante legal, y sello de la empresa)

![](_page_18_Picture_0.jpeg)

![](_page_18_Picture_1.jpeg)

Administración

Licitación Pública Nacional número LPN-SA-CG-0001-02/2020

"Contratación del servicio de impresión de boletines informativos para las campañas institucionales del Gobierno del Estado de Oaxaca", solicitado por la Coordinación General de Comunicación Social y Vocería del Gobierno del Estado de Oaxaca.

Anexo C

(En papel membretado de la empresa)

(Modalidad y número del procedimiento) "Nombre del objeto de la licitación"

Formato para solicitar aclaración de dudas

, Oaxaca, (La fecha estará condicionada a su presentación 24 horas antes de la celebración de la junta de aclaraciones).

Lic. María Isabel Cruz Martínez Directora de Recursos Materiales de la Secretaría de Administración. Presente

El suscrito representante legal de la empresa denominada \_\_\_\_\_\_\_\_ \_\_\_\_, me permito solicitar la aclaración de las siquientes dudas respecto a la (Modalidad y número del procedimiento), relativa al (Nombre del objeto de la licitación):

Pregunta 1.-Pregunta 2.- \_\_\_\_\_\_\_\_\_\_\_\_\_\_\_\_\_\_\_

Respetuosamente

(Nombre y firma del representante legal, y sello de la empresa)

![](_page_19_Picture_0.jpeg)

![](_page_19_Picture_1.jpeg)

Licitación Pública Nacional número LPN-SA-CG-0001-02/2020

"Contratación del servicio de impresión de boletines informativos para las campañas institucionales del Gobierno del Estado de Oaxaca", solicitado por la Coordinación General de Comunicación Social y Vocería del Gobierno del Estado de Oaxaca.

Anexo D

(En papel membretado de la empresa)

(Modalidad y número del procedimiento) "Nombre del objeto de la licitación"

## Formato para presentar carta poder

oaxaca, (La fecha de la recepción y apertura técnica y económica).

## Lic. María Isabel Cruz Martínez

Directora de Recursos Materiales de la Secretaría de Administración. Presente

(Nombre de quien otorga el poder) \_\_ , bajo protesta de decir verdad, en mi carácter de representante legal de la empresa , según consta en el instrumento público número\_\_\_\_\_\_\_\_ de fecha denominada  $\overline{\phantom{a}}$  de la ciudad  $\overline{\phantom{a}}$ pasado ante la fe del notario público número \_ , que se e del Registro Público de Comercio de encuentra registrado bajo el número  $\_$ ; por este conducto otorgo a $\_$ (Nombre de quien recibe el poder para que a nombre de mi representada, se encarque de entregar y recibir documentación, comparecer\_ poder) e intervenir en los eventos de junta de aclaraciones, presentación y apertura de propuestas técnicas y económicas, y cualquier otro relacionado al proceso licitatorio, así como recibir y oír notificaciones con relación a la (Modalidad y número del procedimiento), relativa al (Nombre del objeto de la licitación)

Nombre y firma de quien otorga el poder y sello de la empresa

Nombre y firma de quien recibe el poder

Otorga poder

Recibe poder

Testigos

Nombre y firma

Nombre y firma

Carretera Internacional Oaxaca-Istmo Km 11.5 Ciudad Administrativa Benemérito de las Américas Edificio 1, Planta Baja, Tlalixtac de Cabrera, Oaxaca. C.P. 68270 Tel. Conmutador 01(951)5015000 ext. 10007

![](_page_20_Picture_0.jpeg)

![](_page_20_Picture_1.jpeg)

Licitación Pública Nacional número LPN-SA-CG-0001-02/2020

"Contratación del servicio de impresión de boletines informativos para las campañas institucionales del Gobierno del Estado de Oaxaca", solicitado por la Coordinación General de Comunicación Social y Vocería del Gobierno del Estado de Oaxaca.

Anexo E

(En papel membretado de la empresa)

(Modalidad y número del procedimiento) "Nombre del objeto de la licitación"

## Formato de acreditación de personalidad

, Oaxaca, (La fecha de la recepción y apertura técnica y económica).

Lic. María Isabel Cruz Martínez

Directora de Recursos Materiales de la Secretaría de Administración. Presente

El suscrito representante legal de la empresa denominada \_ en relación a la (Modalidad y número del procedimiento), relativa al (Nombre del objeto de la licitación) manifiesto bajo protesta de decir verdad, que cuento con facultades suficientes para suscribir las proposiciones en el presente procedimiento, en virtud que a la fecha no me han sido revocadas, y que los datos aquí asentados son ciertos, han sido debidamente verificados y coinciden con los registrados ante el Padrón de Proveedores de la Administración Pública Estatal.

![](_page_20_Picture_71.jpeg)

![](_page_21_Picture_0.jpeg)

![](_page_21_Picture_1.jpeg)

JUNTOS CONSTRUIMOS EL CAMBIO

#### Licitación Pública Nacional número LPN-SA-CG-0001-02/2020

"Contratación del servicio de impresión de boletines informativos para las campañas institucionales del Gobierno del Estado de Oaxaca", solicitado por la Coordinación General de Comunicación Social y Vocería del Gobierno del Estado de Oaxaca.

![](_page_21_Picture_35.jpeg)

Protesto lo necesario (Nombre y firma del representante legal)

![](_page_22_Picture_0.jpeg)

![](_page_22_Picture_1.jpeg)

Licitación Pública Nacional número LPN-SA-CG-0001-02/2020

"Contratación del servicio de impresión de boletines informativos para las campañas institucionales del Gobierno del Estado de Oaxaca", solicitado por la Coordinación General de Comunicación Social y Vocería del Gobierno del Estado de Oaxaca.

Anexo F

(En papel membretado de la empresa)

(Modalidad y número del procedimiento) "Nombre del obieto de la licitación"

## Formato de escrito de manifiestos bajo protesta de decir verdad

oaxaca, (La fecha de la recepción y apertura técnica y económica).

## Lic. María Isabel Cruz Martínez

Directora de Recursos Materiales de la Secretaría de Administración. Presente

El suscrito representante legal de la empresa denominada en relación a la (Modalidad y número del procedimiento), relativa al (Nombre del objeto de la licitación), manifiesto bajo protesta de decir verdad, que mi representada:

- Está conforme y acepta los términos y condiciones de las presentes bases, la convocatoria, anexos y en su caso, lo  $\mathbf{1}$ . acordado en la junta de aclaraciones.
- 2. No se encuentra en ninguno de los supuestos establecidos por el artículo 17 y 86 de Ley de Adquisiciones, Enajenaciones, Arrendamientos, Prestación de Servicios y Administración de Bienes Muebles e Inmuebles del Estado de Oaxaca.
- No se encuentra en alguno de los supuestos previstos por el artículo 101 del Reglamento de la Ley Estatal de 3. Presupuesto y Responsabilidad Hacendaria.
- $4<sup>1</sup>$ Por sí misma o a través de interpósita persona, se abstendrán de adoptar conductas para que los servidores públicos de la Secretaría de Administración, induzcan o alteren las evaluaciones de las propuestas técnicas y económicas, el resultado del procedimiento u otros aspectos que otorque condiciones ventajosas con relación a los demás licitantes.
- 5. Cuenta con la capacidad para entregar los bienes en tiempo y forma.
- 6. Conoce y se sujeta al contenido de la Ley de Adquisiciones, Enajenaciones, Arrendamientos, Prestación de Servicios y Administración de Bienes Muebles e Inmuebles del Estado de Oaxaca, de su Reglamento y demás normatividad aplicable.
- 7. Se encuentra actualmente al corriente en el cumplimiento de sus obligaciones fiscales, como lo establecen los artículos 76 fracciones V, VII y 150 de la ley de Impuesto sobre la Renta; 1º y 2º fracción I del Código Fiscal de la Federación; 43 del Código Fiscal para el Estado de Oaxaca; 32-D del Código Fiscal de la Federación; y demás ordenamientos competentes.
- 8. En el caso de resultar adjudicada, por ningún motivo cederá los derechos y obligaciones que deriven del contrato correspondiente, de forma parcial o total a favor de terceras personas (físicas o morales).

Protesto lo necesario (Nombre, firma del licitante o Representante Legal Y sello de la empresa)

Carretera Internacional Oaxaca-Istmo Km 11.5 Ciudad Administrativa Benemérito de las Américas Edificio 1, Planta Baja, Tlalixtac de Cabrera, Oaxaca. C.P. 68270 Tel. Conmutador 01(951)5015000 ext. 10007

![](_page_23_Picture_0.jpeg)

![](_page_23_Picture_1.jpeg)

Licitación Pública Nacional número LPN-SA-CG-0001-02/2020

"Contratación del servicio de impresión de boletines informativos para las campañas institucionales del Gobierno del Estado de Oaxaca", solicitado por la Coordinación General de Comunicación Social y Vocería del Gobierno del Estado de Oaxaca.

#### Anexo G

(En papel membretado de la empresa)

#### (Modalidad y número del procedimiento) "Nombre del objeto de la licitación"

## Formato para presentar la propuesta técnica

oaxaca, (La fecha de la recepción y apertura técnica y económica).

## Lic. María Isabel Cruz Martínez

Directora de Recursos Materiales de la Secretaría de Administración. Presente

El suscrito representante legal de la empresa denominada \_\_\_\_\_\_\_\_\_\_\_\_\_\_, en relación a la (Modalidad y número del procedimiento), relativa al (Nombre del objeto de la licitación), presento la siguiente propuesta técnica:

![](_page_23_Picture_73.jpeg)

Nota: El licitante deberá presentar su oferta técnica considerando las especificaciones técnicas establecidas en el Anexo A de las presentes bases, numerando cada una de las páginas que la conformen (ejemplo: 1/n, 2/n...... N/n).

> Protesto lo necesario (Nombre y firma del representante legal, y sello de la empresa)

![](_page_24_Picture_0.jpeg)

![](_page_24_Picture_1.jpeg)

Licitación Pública Nacional número LPN-SA-CG-0001-02/2020

"Contratación del servicio de impresión de boletines informativos para las campañas institucionales del Gobierno del Estado de Oaxaca", solicitado por la Coordinación General de Comunicación Social y Vocería del Gobierno del Estado de Oaxaca.

Anexo H

(Modalidad y número del procedimiento) "Nombre del objeto de la licitación"

## Formato para presentar la propuesta económica

oaxaca, (La fecha de la recepción y apertura técnica y económica).

## Lic. María Isabel Cruz Martínez

Directora de Recursos Materiales de la Secretaría de Administración. Presente

El suscrito representante legal de la empresa denominada \_\_\_\_\_\_\_\_\_\_\_\_\_\_\_\_\_\_\_\_\_\_\_ c, en relación a la (Modalidad y número del procedimiento), relativa al (Nombre del objeto de la licitación), presento la siguiente propuesta económica:

![](_page_24_Picture_79.jpeg)

Nota: El licitante deberá presentar su oferta económica considerando las especificaciones técnicas establecidas en el Anexo A de las presentes bases numerando cada una de las páginas que la conformen (ejemplo: 1/n, 2/n..... N/n).

![](_page_24_Picture_80.jpeg)

\*\*\* (Cubrir con cinta adhesiva transparente el precio total en número y letra) \*\*\*

\*\*\*\* (En caso de existir un descuento voluntario, así tendrá que especificarse y el precio total deberá incluirlo) \*\*\*\*

Protesto lo necesario (Nombre y firma del representante legal, y sello de la empresa)

![](_page_25_Picture_0.jpeg)

![](_page_25_Picture_1.jpeg)

Licitación Pública Nacional número LPN-SA-CG-0001-02/2020

"Contratación del servicio de impresión de boletines informativos para las campañas institucionales del Gobierno del Estado de Oaxaca", solicitado por la Coordinación General de Comunicación Social y Vocería del Gobierno del Estado de Oaxaca.

Anexo I

(En papel membretado de la empresa)

(Modalidad y número del procedimiento) "Nombre del objeto de la licitación"

> Curriculum vitae (Formato libre)

, Oaxaca, (La fecha de la recepción y apertura técnica y económica).

Lic. María Isabel Cruz Martínez Directora de Recursos Materiales de la Secretaría de Administración. Presente

El suscrito representante legal de la empresa denominada , en relación a la **(Modalidad y número** del procedimiento), relativa al (Nombre del objeto de la licitación), manifiesto bajo protesta de decir verdad, presento el currículo de mi representada:

\*\*\*\* Original del curriculum empresarial actualizado el cual deberá contener como mínimo: giro del proveedor, experiencia, relación de principales clientes, organigrama y recursos materiales\*\*\*\*

> Protesto lo necesario (Nombre y firma del representante legal, y sello de la empresa)

![](_page_26_Picture_0.jpeg)

![](_page_26_Picture_1.jpeg)

Licitación Pública Nacional número LPN-SA-CG-0001-02/2020

"Contratación del servicio de impresión de boletines informativos para las campañas institucionales del Gobierno del Estado de Oaxaca", solicitado por la Coordinación General de Comunicación Social y Vocería del Gobierno del Estado de Oaxaca.

Anexo J

Modelo de contrato

#### Gobierno del Estado de Oaxaca

## Poder Ejecutivo

![](_page_26_Picture_98.jpeg)

#### I.- Declara "el gobierno", que:

I.1.- Es una dependencia de la administración pública centralizada, de conformidad con lo dispuesto en el artículo de la ley orgánica del poder ejecutivo del Estado de Oaxaca.

![](_page_26_Picture_99.jpeg)

![](_page_26_Picture_100.jpeg)

 $1.4.-La$ cuenta con la suficiencia presupuestaria para cubrir la contratación de \_\_\_\_\_\_\_\_, afectando la clave presupuestaria, \_\_\_\_\_\_\_\_\_\_\_\_\_\_\_\_\_\_\_ correspondiente al ejercicio fiscal 2020.

a efecto de que se encuentre en posibilidad de cumplir con los objetivos **I.5.-**Requiere contratar que tiene encomendados, motivo por el cual el Comité de adquisiciones, enajenaciones, arrendamientos y servicios del los bienes que se detalla en la cláusula segunda a "la empresa".

#### II.- Declara "la empresa", que:

II.1.- Es una sociedad \_\_\_\_\_\_\_\_\_\_\_\_\_\_\_\_\_\_\_\_\_\_\_, que se rige de conformidad con:

 $A_{1}$ El acta constitutiva

II.2.- Su objeto social es entre otras cosas: \_\_\_\_\_\_\_\_\_\_\_\_\_\_\_\_\_\_\_\_\_\_\_\_\_\_\_\_ ello de acuerdo con lo señalado en su acta constitutiva, instrumento notarial a que se refiere el inciso a., de la declaración ii.1., del presente contrato y en la carta compromiso de proposición técnica presentada.

II.3.-La representación legal de "la empresa" la tiene el \_\_\_\_\_\_\_\_\_\_\_\_\_\_\_\_\_\_\_\_\_, en su carácter de \_\_\_\_\_\_\_\_\_\_\_\_\_\_\_\_\_\_\_\_ según se desprende de la escritura pública número \_\_\_\_\_\_\_\_\_\_\_\_\_\_\_\_\_\_\_\_\_\_\_\_

![](_page_27_Picture_0.jpeg)

JUNTOS CONSTRUIMOS EL CAMBIO

#### Licitación Pública Nacional número LPN-SA-CG-0001-02/2020

"Contratación del servicio de impresión de boletines informativos para las campañas institucionales del Gobierno del Estado de Oaxaca", solicitado por la Coordinación General de Comunicación Social y Vocería del Gobierno del Estado de Oaxaca.

se identifica con credencial para votar con II.4.- Para apersonarse en este acto el **ciudadano** fotografía número \_\_\_\_\_\_\_\_\_\_\_\_\_\_\_\_\_\_\_\_\_\_\_\_\_, expedida por el instituto nacional electoral.

II.5.- Para los efectos de este contrato, señala como su domicilio legal el ubicado en la calle

número

estatal.

#### III.- Declaran "los contratantes", que:

III.1.- se reconocen recíprocamente la personalidad y capacidad con que se ostentan y han convenido en celebrar el presente contrato, al tenor de las siguientes:

## Cláusulas

![](_page_27_Picture_99.jpeg)

Segunda.- Monto del contrato.- el precio que "el gobierno" se obliga a pagar a "la empresa" por la contratación de  $\Box$ , cuyas características se detallan en la propuesta técnica y económica presentadas por "la impuesto al valor agregado, el monto descrito se integra de la siguiente manera:

![](_page_27_Picture_100.jpeg)

Tercera.- Forma de pago.- ambas partes convienen que el pago se realizará de la siguiente forma:

![](_page_27_Picture_101.jpeg)

La será responsable de ordenar el pago oportuno de las obligaciones contraídas en el presente contrato.

El pago de la contratación quedará condicionado proporcionalmente al pago que "la empresa" deba efectuar por concepto de penas convencionales, en el entendido y supuesto de que sea rescindido el contrato, no procederá el cobro de dichas penalizaciones ni la contabilización de las mismas para hacer efectiva la garantía de cumplimiento.

Tratándose de pago en exceso que recibiera "la empresa", ésta deberá reintegrar la cantidad cobrada en exceso dentro de los 15 días naturales siguientes a la solicitud por escrito del reintegro. Cumplido dicho plazo deberá pagar los intereses correspondientes conforme a lo señalado en el párrafo anterior. Los cargos se calcularán sobre la cantidad pagada en

![](_page_28_Picture_0.jpeg)

![](_page_28_Picture_1.jpeg)

**JUNTOS CONSTRUIMOS EL CAMBIO** 

#### Licitación Pública Nacional número LPN-SA-CG-0001-02/2020

"Contratación del servicio de impresión de boletines informativos para las campañas institucionales del Gobierno del Estado de Oaxaca", solicitado por la Coordinación General de Comunicación Social y Vocería del Gobierno del Estado de Oaxaca.

exceso y se computarán por días naturales desde la fecha del pago y hasta la fecha en que se pongan efectivamente a disposición de "el gobierno".

Cuarta.- Lugar, condiciones y plazo de entrega.- "el gobierno" requiere se realice la contratación en las instalaciones ubicadas en \_

El plazo de ejecución de la contratación efectuado por la "empresa" tendrá una duración de \_\_\_\_\_\_\_\_\_\_\_\_\_\_\_ 

El presente contrato en términos del artículo 58 primer párrafo de la Leu de adquisiciones, enajenaciones, arrendamientos, prestación de servicios y administración de bienes muebles e inmuebles del Estado de Oaxaca, estará sujeto a la ampliación de la contratación, de conformidad con los requerimientos de la \_\_\_\_\_\_\_\_\_\_\_\_\_\_\_\_\_\_\_, dentro de un plazo de 12 meses posteriores a la fecha de su firma, siempre y cuando el presente contrato se encuentre vigente y el monto total de la ampliación no rebase, en conjunto, el veinte por ciento del monto de la contratación establecido originalmente y que el precio del mismo sea igual al pactado originalmente.

lgualmente, de conformidad con lo dispuesto en el artículo 58 cuarto párrafo de la leu antes citada, podrá modificarse el presente contrato en cuanto a la cancelación de determinadas partidas siempre y cuando "la empresa" justifique que dicha cancelación no rebase el diez por ciento del importe total contratado.

Asimismo, "la empresa" deberá notificar con un mínimo de 72 horas de anticipación al jefe de que va a hacer entrega del diagnóstico de la contratación de \_\_\_\_\_\_\_\_\_\_\_\_\_\_\_\_\_\_\_\_\_\_\_\_\_, a efecto de que elabore el acta de entrega-recepción.

Se considerará como fecha real de la entrega el día en que el jefe de \_ notifique oficialmente a "la empresa" que la contratación de \_\_\_\_\_\_\_\_\_\_\_\_\_\_\_\_\_\_\_\_\_\_\_\_\_\_\_\_\_ cumple con las especificaciones solicitadas.

Quinta - garantía de los bienes - "la empresa" se obliga a garantizar contra defectos de fabricación y vicios ocultos por un periodo mínimo de \_ días naturales contados a partir de la fecha en la cual se reciba formalmente lo contratado, si dentro del periodo de garantía se detectan defectos de fabricación o vicios ocultos, "la empresa" se obliga a reponer a "el gobierno" en un plazo que no excederá de \_ días hábiles contados a partir de la fecha de notificación, la contratación deficiente en la calidad y características originalmente contratadas, sin ningún costo para "el gobierno".

Sexta - Vigencia de contrato - la vigencia del presente contrato inicia a partir de la fecha de firma u concluue hasta que se extingan en su totalidad los derechos y obligaciones de "los contratantes".

Séptima - Autorización de diferimientos y/o prórrogas - previo al vencimiento de la fecha de cumplimiento estipulada originalmente, a solicitud expresa de "la empresa" y por caso fortuito o fuerza mayor, o por causas atribuibles a "el gobierno" éste podrá modificar el contrato a efecto de diferir la fecha para la entrega de los de la procediendo la aplicación de penas convencionales por atraso.

En caso de que "la empresa" no obtenga el diferimiento de referencia, por ser causa imputable a ésta el atraso, será acreedora a la aplicación de las penas convencionales.

**"El gobierno"** a través del titular de la dirección \_\_\_\_\_\_\_\_\_\_\_\_\_\_\_\_\_\_\_\_, podrá por única ocasión y debidamente<br>justificada otorgar una prórroga a la entrega de los \_\_\_\_\_\_\_\_\_\_\_\_\_\_\_ de la contratación de \_\_\_\_\_\_\_\_\_\_\_\_\_\_\_\_\_\_ por un término no mayor de 30 días naturales posteriores a la fecha pactada en la cláusula \_\_\_\_\_\_\_\_\_\_\_\_\_\_\_ \_ del presente contrato, quedando enterada "la empresa" que si no cumple con el periodo de prórroga "el gobierno" procederá a cobrar el concepto de penas convencionales a partir de la fecha pactada precisamente en el contenido de la cláusula

Octava - Cancelación total o parcial - "los contratantes" convienen que procede la cancelación total o parcial cuando lo contratado u/o entregado por "la empresa" le sea devuelto por "el gobierno" a través del jefe de por defectos de calidad y no se cumpla con el canje correspondiente.

![](_page_29_Picture_0.jpeg)

![](_page_29_Picture_1.jpeg)

Administración

#### Licitación Pública Nacional número LPN-SA-CG-0001-02/2020

"Contratación del servicio de impresión de boletines informativos para las campañas institucionales del Gobierno del Estado de Oaxaca", solicitado por la Coordinación General de Comunicación Social y Vocería del Gobierno del Estado de Oaxaca.

de descuento por el 10% sobre el total de lo incumplido, con cargo a otros contra recibos o facturas pendientes de pago a "la empresa".

En caso de que "el gobierno" no tenga adeudos pendientes de pago a "la empresa" el cobro de la sanción se efectuará por cualquier vía legal.

Novena.- Responsabilidades.- "los contratantes" manifiestan que el precio fijado por la contratación de materia del presente contrato, es el justo y legítimo y que coincide fiel y exactamente con el presentado por "la empresa" en la propuesta económica que exhibió, que no existe error ni dolo y que ninguno de "los contratantes "se enriquece en perjuicio de la otra y en caso de que lo hubiere, se hacen mutua y recíproca donación de la diferencia.

En caso de que "la empresa "no firme el contrato por causas imputables ala misma será sancionada en los términos del artículo 86 de la Ley de adquisiciones, enajenaciones, arrendamientos, prestación de servicios y administración de bienes muebles e inmuebles del Estado de Oaxaca.

El atraso de "el gobierno" en la formalización del contrato prorrogará en igual plazo la fecha de cumplimiento de las obligaciones asumidas por ambas partes.

Décima - Rescisión administrativa del contrato - "el gobierno" podrá rescindir administrativamente este contrato, sin más responsabilidad para el mismo y sin necesidad de resolución judicial, cuando "la empresa" incurra en cualesquiera de los supuestos siguientes:

 $A)$ Incumplimiento en la prestación total de la contratación en el plazo señalado en el presente contrato.

 $B)$ Incumplimiento de cualquiera de las obligaciones contractuales estipuladas en este contrato.

 $\bigcirc$ Cuando con motivo del incumplimiento de las obligaciones se pudiera afectar el interés social, impidiendo con ello el desarrollo de cualquiera de los programas de trabajo del Gobierno del Estado de Oaxaca.

D) Cuando la autoridad competente declare el estado de quiebra, la suspensión de pagos o alguna situación distinta, que sea análoga o equivalente y que afecte el patrimonio de "la empresa"

 $E$ Cuando se haua agotado el monto límite para la aplicación de las penas convencionales del contrato.

 $F$ Cuando incurra en falsedad total o parcial respecto a la información proporcionada o que actúe con dolo o mala fe para la celebración del presente contrato.

G) Cuando la prestación de la contratación sea distinta a lo que se indica en este contrato.

Cuando se presente cualesquiera de los casos mencionados, "el gobierno" quedará expresamente facultado para optar por exigir el cumplimiento del contrato, aplicando las sanciones convenidas, o rescindirlo, siendo la presente una facultad potestativa.

Cuando se presente cualquiera de los casos mencionados, "el gobierno" quedará expresamente facultado para exigir a "la empresa" el cumplimiento del contrato, aplicando las sanciones correspondientes y en su caso posteriormente rescindirlo.

Décima primera - Procedimiento de rescisión administrativa - en caso de incumplimiento de las obligaciones a cargo de "la empresa", las partes convienen en someterse al procedimiento de rescisión, que se iniciará dentro de los 15 días naturales siguientes a aquel en que se configure el supuesto (s) de causal de rescisión, procediéndose de la siguiente forma:

Si "el gobierno" considera que "la empresa" ha incurrido en alguna de las causales de rescisión que se A) consignan en la cláusula precedente, lo hará saber a "la empresa" de forma indubitable por escrito a efecto de que ésta exponga lo que a su derecho convenga y aporte, en su caso las pruebas que estime pertinentes, en un termino de 10 (diez) días hábiles, a partir de la notificación.

![](_page_30_Picture_0.jpeg)

![](_page_30_Picture_1.jpeg)

Administración

#### Licitación Pública Nacional número LPN-SA-CG-0001-02/2020

"Contratación del servicio de impresión de boletines informativos para las campañas institucionales del Gobierno del Estado de Oaxaca", solicitado por la Coordinación General de Comunicación Social y Vocería del Gobierno del Estado de Oaxaca.

 $\vert$ B) Transcurrido el término a que se refiere el inciso anterior, se resolverá considerando los argumentos y pruebas que hubiere hecho valer.

La determinación de dar o no por rescindido el contrato, deberá ser debidamente fundada u motivada u  $\bigcap$ comunicada por escrito a "la empresa" dentro de los 15 (quince) días hábiles, conforme a lo señalado en el inciso a) de esta cláusula.

En el caso de que el contrato se rescinda, no procederá el cobro de las penas convencionales ni la contabilización de las mismas para hacer efectiva la garantía de cumplimiento de contrato.

Décima segunda.- Garantías de confidencialidad y profesionalismo.- la empresa" se compromete y garantiza con "el gobierno" la confidencialidad de los servicios a realizar, garantizando asimismo que cuenta con las condiciones legales, técnicas, contables y económicas requeridas, así como la acreditación de un equipo de profesionales con la capacidad y experiencia necesaria, y la administración en general y demás especialidades para llevar a buen término los trabajos derivados del presente contrato.

Décima tercera.- Póliza de fianza de cumplimiento.- "la empresa" deberá presentar una garantía del 10% del monto total del presente contrato, la que servirá para garantizar el cumplimiento de todas y cada una de las obligaciones a su cargo y que deberá expedir una institución afianzadora autorizada, a favor de la secretaría de finanzas del poder ejecutivo del estado de oaxaca.

La garantía de cumplimiento del contrato deberá presentarse a más tardar dentro de los 10 (diez) días naturales siguientes a la firma del presente contrato con un escrito firmado por el representante legal dirigido al director , salvo que la entrega de las , se realice dentro de este mismo plazo.

La fianza continuará vigente en caso de que otorque prórroga al contrato, hasta el finiguito en su caso.

En el supuesto de que el monto originalmente contratado se modifique, "la empresa" se obliga a presentar a "el gobierno" un endoso o una nueva póliza de fianza equivalente al 10% del monto modificado.

Dicha póliza de fianza deberá ser entregada a "el gobierno" por "la empresa" de acuerdo a lo establecido en la cláusula del presente contrato, en su caso el endoso o la nueva fianza deberá ser entregada dentro de los 5 (cinco) días siguientes a partir de la firma del convenio modificatorio respectivo.

"La empresa" se obliga a obtener de la afianzadora, la sujeción al procedimiento establecido en el artículo 282 de la ley de instituciones de seguros y fianzas, debiendo incluir dentro del cuerpo de la póliza de fianza el siguiente texto: "la fianza continuara vigente en el caso de que se otorque prórroga o espera al deudor, para el cumplimiento de las obligaciones que se afianzan, aun cuando hayan sido solicitadas y autorizadas extemporáneamente o inclusive cuando la prórroga o espera sea otorgada unilateralmente por la dependencia o entidad, y se haya comunicado al contratista o proveedor, por lo que la afianzadora manifiesta su conocimiento de acuerdo a la ley que las rige", así mismo deberá incluir la siguiente condición; para cancelar esta fianza será requisito previo e indispensable la autorización expresa y por escrito de la secretaría de finanzas del poder ejecutivo del estado de oaxaca, por solicitud de gue haga por escrito.

Décima cuarta - ejecución de la póliza de fianza de cumplimiento - "el gobierno" llevará a cabo la ejecución de la garantía de cumplimiento de este contrato cuando:

Rescinda administrativamente el mismo, considerando la parte proporcional de las obligaciones incumplidas por A) "la empresa".

B) Durante la vigencia de este contrato y conforme se indique en el texto de la póliza de fianza, se detecten defectos de fabricación, vicios ocultos o calidad inferior a lo estipulado en este instrumento legal, previo procedimiento de rescisión de contrato.

 $\bigcirc$ "La empresa" incurra en cualquier incumplimiento de las obligaciones contraídas en el presente contrato.

Carretera Internacional Oaxaca-Istmo Km 11.5 Ciudad Administrativa Benemérito de las Américas Edificio 1, Planta Baja, Tlalixtac de Cabrera,

![](_page_31_Picture_0.jpeg)

![](_page_31_Picture_1.jpeg)

#### Licitación Pública Nacional número LPN-SA-CG-0001-02/2020

"Contratación del servicio de impresión de boletines informativos para las campañas institucionales del Gobierno del Estado de Oaxaca", solicitado por la Coordinación General de Comunicación Social y Vocería del Gobierno del Estado de Oaxaca.

Décima guinta.- Penas convencionales.- el pago de la contratación de quedará condicionado proporcionalmente, al pago que "la empresa" debe efectuar por concepto de penas convencionales, en el entendido de que en el supuesto de que sea rescindido el contrato, no procederá el cobro de dichas penalizaciones ni la contabilización de las mismas para hacer efectiva la garantía de cumplimiento.

"La empresa "queda obligada ante "el gobierno" a responder por la calidad y profesionalismo de sus servicios y por cualquier otra responsabilidad en que incurra en los términos señalados en este contrato y en la legislación aplicable.

Casos en los que podrán cobrarse las penas convencionales:

 $A)$ Cuando no se corrijan los documentos que contengan los resultados finales de los servicios antes citados a entera satisfacción de la secretaría de finanzas del poder ejecutivo del estado de oaxaca dentro del plazo estipulado en el presente contrato.

Cuando "la empresa" no realice la entrega total de los documentos que contengan los resultados finales de los B) servicios a que se refiere el presente contrato en el plazo establecido en la cláusula \_\_\_\_\_\_\_\_\_\_\_\_ del mismo.

"Los contratantes" están de acuerdo también que la rescisión se inicia dentro de los 15 (quince) días naturales siguientes a aquel en que se hubiere agotado el monto límite de aplicación de las penas convencionales.

Si "la empresa" infringe las disposiciones de la Ley de adquisiciones, enajenaciones, arrendamientos, prestación de servicios y administración de bienes muebles e inmuebles del Estado de Oaxaca, será sancionada por la secretaría de la contraloría y transparencia gubernamental, con multa y en su caso, podrá ser inhabilitada temporalmente para participar en procedimientos de contratación o celebrar contratos regulados por la ley mencionada cuando se ubigue en alguno de los supuestos del artículo 86 de la misma.

Décima sexta.- Terminación anticipada del contrato.- "los contratantes" convienen expresamente que el presente contrato podrá darse por terminado anticipadamente por "el gobierno" sin necesidad de declaración judicial y hacer efectivas las sanciones previstas cuando tengan lugar entre otras las siguientes causas:

A) Cuando la autoridad competente declare el estado de quiebra, la suspensión de pagos o alguna situación distinta que sea análoga o equivalente y que afecte el patrimonio de "la empresa".

Por comunicado que se reciba de la secretaría de la contraloría y transparencia gubernamental, en el que de B) acuerdo a sus atribuciones sustente legalmente la terminación del contrato.

 $\bigcirc$ Cuando concurran razones de interés general, o bien, cuando por causas justificadas se extinga la necesidad de requerir los bienes originalmente adquiridos y se demuestre que de continuar con el cumplimiento de las obligaciones pactadas se ocasionaría algún daño o perjuicio a "el gobierno".

Décima séptima.- Propiedad industrial y derechos de autor.- "la empresa" asume la responsabilidad total para el caso en que al prestar la contratación de \_\_\_\_\_\_\_\_ a "el gobierno" infrinja patentes, marcas o vulnere registros o derechos de autor, de acuerdo con lo establecido en la ley federal del derecho de autor y de la ley de la propiedad industrial, liberando a "el gobierno" de cualquier responsabilidad.

Décima octava.- Relaciones obrero patronales.- queda expresamente establecido que "el gobierno" será ajeno a los conflictos que se deriven de las relaciones obrero patronales entre "la empresa" y el personal que emplee para cumplir las obligaciones derivadas en este contrato, No procediendo en consecuencia la figura de patrón sustituto y consecuentemente queda obligada "la empresa" a resarcir a "el gobierno" de cualquier erogación que este último llegase a efectuar por tal concepto.

Décima novena.- Cesión de derechos.- "los contratantes" convienen que "la empresa" no podrá ceder total o parcialmente los derechos y obligaciones derivados de este contrato, a excepción de los derechos de cobro, por lo que se obliga a notificarlo por escrito a "el gobierno" a través de  $\equiv$ \_\_\_, con un mínimo de 5 (cinco) días naturales anteriores a su vencimiento, debiendo entregar copia certificada del documento legal de dicha cesión.

![](_page_32_Picture_0.jpeg)

![](_page_32_Picture_1.jpeg)

JUNTOS CONSTRUIMOS EL CAMBIO

#### Licitación Pública Nacional número LPN-SA-CG-0001-02/2020

"Contratación del servicio de impresión de boletines informativos para las campañas institucionales del Gobierno del Estado de Oaxaca", solicitado por la Coordinación General de Comunicación Social y Vocería del Gobierno del Estado de Oaxaca.

Vigésima - Legislación - la contratación, objeto del presente contrato, estará regida por la leu de adquisiciones, enajenaciones, arrendamientos, prestación de servicios y administración de bienes muebles e inmuebles del Estado de Oaxaca, el código civil y el código de procedimientos civiles vigentes en el Estado de Oaxaca.

Vigésima primera.- Jurisdicción.- Para los efectos de interpretación, ejecución y cumplimiento del presente contrato, así como para todo aquello que no quede expresamente establecido en el mismo, "los contratantes" se someten a la jurisdicción de los tribunales competentes del fuero común, con sede en la ciudad de Oaxaca de Juárez, Oaxaca, por lo que, en este acto renuncian a cualquier otro fuero que pudiera corresponderles por razón de su domicilio presente o futuro, o por cualquier otra causa.

Leído que fue el presente contrato y enterados de su contenido y alcance legal, "los contratantes" manifiestan estar de acuerdo en todas y cada una de sus partes y para constancia lo ratifican y firman en \_\_\_\_\_\_\_\_\_\_\_\_ tantos al calce y margen, en el municipio de \_\_\_\_\_\_\_\_\_\_\_\_\_\_\_\_\_\_\_\_\_\_\_\_, Oaxaca, a los \_\_

Por "El gobierno"

Titular de la dependencia o entidad

Director jurídico de la dependencia O entidad

Por "La empresa"

Apoderado legal

Testigos de asistencia

![](_page_33_Picture_0.jpeg)

![](_page_33_Picture_1.jpeg)

Licitación Pública Nacional número LPN-SA-CG-0001-02/2020

"Contratación del servicio de impresión de boletines informativos para las campañas institucionales del Gobierno del Estado de Oaxaca", solicitado por la Coordinación General de Comunicación Social y Vocería del Gobierno del Estado de Oaxaca.

![](_page_33_Picture_38.jpeg)

#### Formato de factura

![](_page_33_Picture_39.jpeg)

\*\*\*\* (En caso de existir un descuento voluntario, así tendrá que especificarse y el precio total deberá incluirlo) \*\*\*

![](_page_34_Picture_0.jpeg)

![](_page_34_Picture_1.jpeg)

Licitación Pública Nacional número LPN-SA-CG-0001-02/2020

"Contratación del servicio de impresión de boletines informativos para las campañas institucionales del Gobierno del Estado de Oaxaca", solicitado por la Coordinación General de Comunicación Social y Vocería del Gobierno del Estado de Oaxaca.

Anexo L

Rotulado de los sobres:

Nombre y dirección del licitante:

## (Modalidad y número del procedimiento) "Nombre del objeto de la licitación"

Dirección de recursos materiales

Edificio 1 "José Vasconcelos", planta baja, de la Ciudad Administrativa "Benemérito de las Américas", ubicada en la carretera Internacional Oaxaca-Istmo kilómetro 11.5, municipio de Tlalixtac de Cabrera, Oaxaca.

El sobre uno "propuesta técnica" indicará claramente la leyenda: "no abrir antes de las \_ (fecha y hora de la recepción y apertura de las propuestas técnicas y económicas).

El sobre dos "propuesta económica" indicará claramente la leyenda: "no abrir antes las \_ (fecha y hora de la recepción y apertura de las propuestas técnicas y económicas).